Espace pédagogique de l'académie de Poitiers > Arts plastiques > Se former > Archives programmes 2008 > L'objet et l'oeuvre

[http://ww2.ac-poitiers.fr/arts\\_p/spip.php?article436](http://ww2.ac-poitiers.fr/arts_p/spip.php?article436) - Auteur : Stéphanie Catherine-Duchemin

# publié le 06/07/2016 Partir d'un objet réel pour fabriquer une image (l'objet y sera intégré)

Collège-Niveau 6ème- image, deux dimensions, réel, détournement, intégration.

## *Descriptif :*

Point de départ : Un objet. Le même pour tout le monde. Cet objet perd sa fonction pour être utilisé uniquement pour ses caractéristiques plastiques. Les élèves fabriquent une image à partir de l'objet qui est lui même intégré à l'image (il ne sert pas de modèle)

*Sommaire :*

- Travaux des élèves
- En classe Quoi ? Comment ?
- Organisation de la séquence
- Évaluation
- Après la séquence
- Apprentissages visés
- Ces apprentissages visent à construire en fin d'année des compétences artistiques

Un Travail sur l'objet réel dans l'oeuvre. Rappel : « L'objet et l'oeuvre », programme de 6ème

**Travaux des élèves** 

Point de départ : Un objet. Le même pour tout le monde. Cet objet perd sa fonction pour être utilisé uniquement pour ses caractéristiques plastiques. Les élèves fabriquent une image à partir de l'objet qui est lui même intégré à l'image (il ne sert pas de modèle).

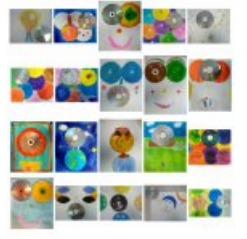

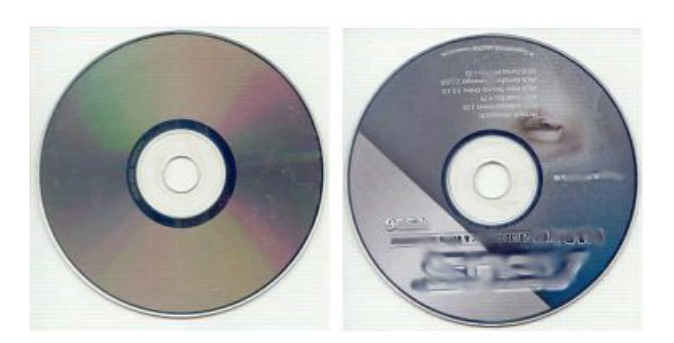

Mon but : les élèves prennent conscience de différentes manières d'utiliser un objet en lien avec une image, ils apprennent à voir et à utiliser autrement un objet de la vie courante.

Dans l'histoire de l'art, objet réel et image se sont combinés de diverses manières. La finalité n'est pas de les montrer toutes au cours de cette séquence. L'objet perd ici sa fonction et son statut d'objet usuel , pour être "exploité" pour ses qualités, caractéristiques plastiques.

(Par exemple, les "Combine paintings de Rauschenberg ne sont pas ici sollicitées comme référence...)

Un objet industriel, fabriqué pour stocker des données numériques ; mais aussi un objet plat, qui a une texture particulière, une forme...

● En classe - Quoi ? Comment ?

Point de départ : Un CD donné à chaque élève. En début de cours, rappel du programme en 6ème : l'Objet et l'Œuvre. Proposition faite aux élèves : intégrer un CD, objet concret à du pictural.

Le professeur demande aux élèves de décrire le CD

 Qu'est ce qu'un « CD » ? Sont mis en évidence :

- aspect.caractéristiques, fonction :
- la couleur (dessus) ;
- le texte imprimé ;
- sa forme : ronde ;
- le fait qu'il ait un trou ;
- sa face « miroir ».

#### Questions des élèves

Doit-on faire un travail qui représente quelque chose ? (Définition de abstrait ou figuratif, explication des deux termes)

- Peut-on faire sortir le CD de la feuille ?
- Puis-je m'en servir pour tracer d'autres cercles ? Oui

#### En commun

L'objet perd sa fonction habituelle pour être intégré à une image. Chacun dispose d'un CD, d'une feuille et va choisir des pinceaux, de l'encre.

L'élève est mis en situation d'expérimentation. Il propose une possibilité d'intégration de l'objet dans une image. Ce CD " s'intègre" de différentes manières.

Exemple :

- Sa forme ronde et trouée rappelle une forme qui pourrait être dessinée (Ex : Oeil)
- Son côté brillant peut « éclairer une partie du travail, il peut être utilisé comme gabarit...

Les élèves observeront l'objet dans la culture artistique : statut de l'objet du quotidien qui bascule dans le domaine artistique... découvrir la place de l'objet non artistique dans l'art (papiers collés, objets naturels ou manufacturés, détournés).

Organisation de la séquence

**Séance 1** : présentation de l'objet en vue d'une intégration dans une production en 2 dimensions. Travail des élèves : individuel.

Choix du parti pris, le CD est collé au pistocolle.

**Séance 2** : mise en couleurs à l'encre. Apprentissage des contraintes techniques (liquide, séchage...) Comportement en cours : Pas de bousculades, rangement, nettoyage de la salle... (C'est la 1ère fois que les 6è travaillent avec de l'eau en arts plastiques au collège..)

**Séance 3** : regarder et commenter quelques références sur le détournement d'objets. Les élèves remplissent **un petit questionnaire** leur permettant de repérer des mots de vocabulaire et de mieux comprendre leur travail.

Partir d'un objet réel pour fabriquer une image - Collège niveau 6ème.

### Extrait :

1. Ce que j'ai trouvé important dans ce CD et qui m'a servi pour mon travail ...

2. Abstrait ou figuratif ?

3. Le « statut » du CD : Détourné de son utilisation d'origine ou pas ?

...

...

Questionnements en classe qui seront repris à l'issue du travail dans un petit questionnaire

 $\blacksquare$  Le [questionnaire](http://sr13-pedaspip-01.in.ac-poitiers.fr/arts_p/sites/arts_p/IMG/pdf/questio.pdf) (PDF de 96.2 ko) Partir d'un objet réel pour fabriquer une image - Collège niveau 6ème.

Extrait : 1. Ce que j'ai trouvé important dans ce CD et qui m'a servi pour mon travail ... 2. Abstrait ou figuratif ? ... 3. Le « statut » du CD : Détourné de son utilisation d'origine ou pas ? ...

A l'issue du travail, les élèves prennent conscience-en regardant et commentant les productions-des différentes natures de combinaisons possibles image/ objet réel quand celui ci est détourné. Ils remplissent un petit questionnaire destiné à mettre en évidence leurs choix de manière écrite.

## Évaluation

Elle a deux aspects :

matériellement, tous ont proposé un travail qui combine le CD et une image. Constat positif fait par toute la classe. Il me semble que c'est une évaluation en soi.

Reste à savoir s'ils prennent conscience de la nature de l'intégration, ce qui est visible à la lecture de leur petit questionnaire. Ce dernier travail est évalué de manière sommative, sur 05 points.

Après la séquence

Constats :

- diversité des productions que l'on constate lors du tour de classe en fin de séquence ;
- chacun a proposé son utilisation du CD.

Réactions des élèves :

enthousiasme, aspect ludique du travail, objet réel et image peuvent se combiner, ils le réutiliseront dans des productions à venir.

Apprentissages visés

- Prendre conscience de la perte possible de la fonction de l'objet dans une œuvre.
- Vocabulaire : Une image peut être **figurative ou abstraite**. **Détournement**, **intégration** d'un objet à des fins artistiques.
- Utilisation simple de l'encre de couleur sur papier.
- Utilisation du pistolet à colle.
- Ces apprentissages visent à construire en fin d'année des compétences artistiques
- Être capable de se mettre en situation d'expérimenter et de choisir.
- Faire preuve de curiosité, accepter les productions des autres.
- **Travailler seul.**
- Participer à une verbalisation, analyser, commenter, donner son avis.

Rapport au [programme](http://sr13-pedaspip-01.in.ac-poitiers.fr/arts_p/sites/arts_p/IMG/pdf/prog-2.pdf) de 6ème (PDF de 84.8 ko) Partir d'un objet réel pour fabriquer une image (surligné en jaune dans le programme).

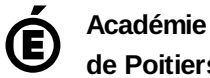

**de Poitiers**

Avertissement : ce document est la reprise au format pdf d'un article proposé sur l'espace pédagogique de l'académie de Poitiers.

Il ne peut en aucun cas être proposé au téléchargement ou à la consultation depuis un autre site.